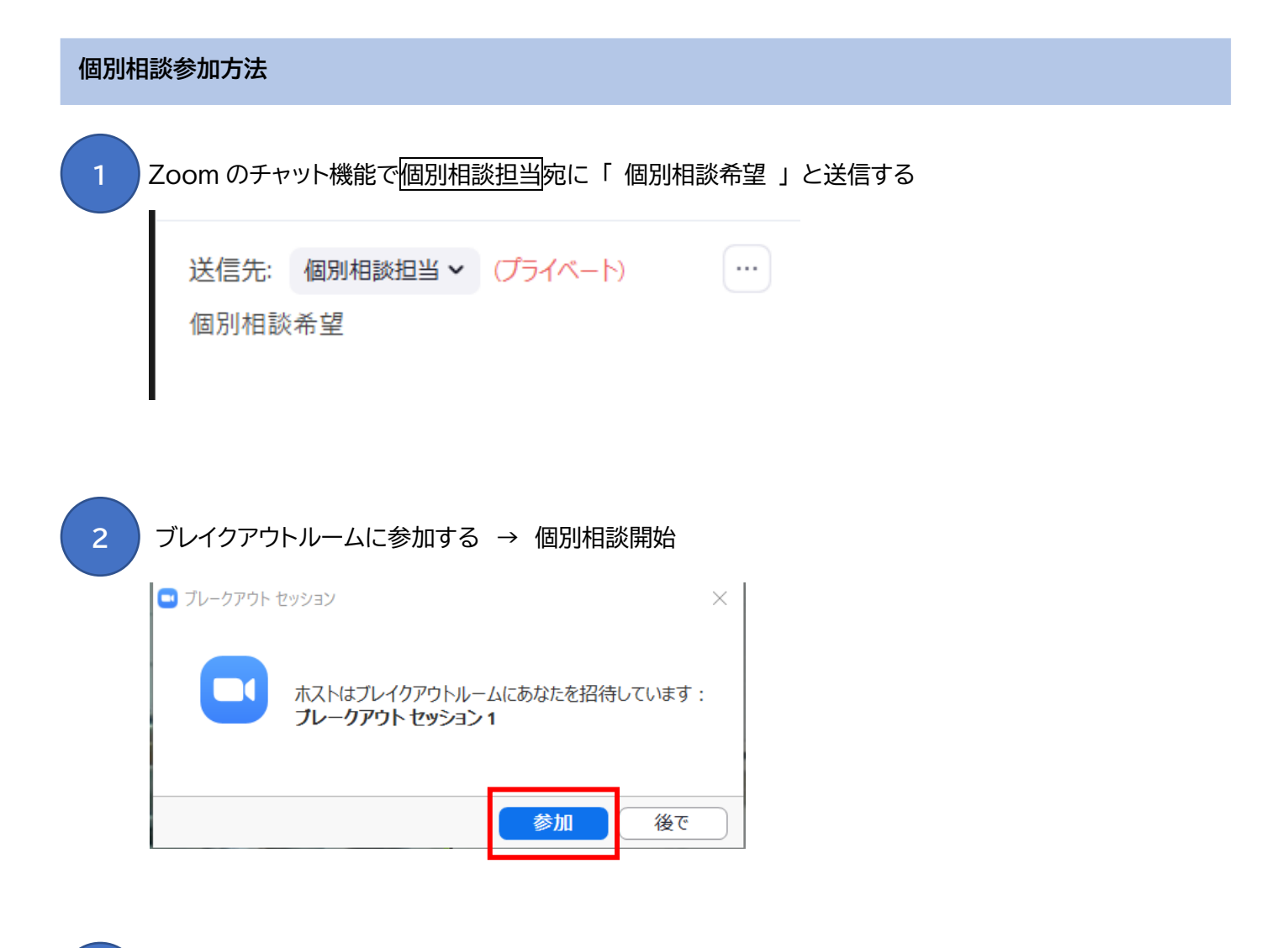

 個別相談終了 → ブレイクアウトルームを退出する。 **3**

携帯の場合 インターネットの場合

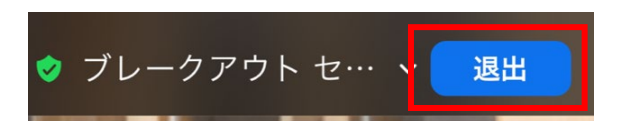

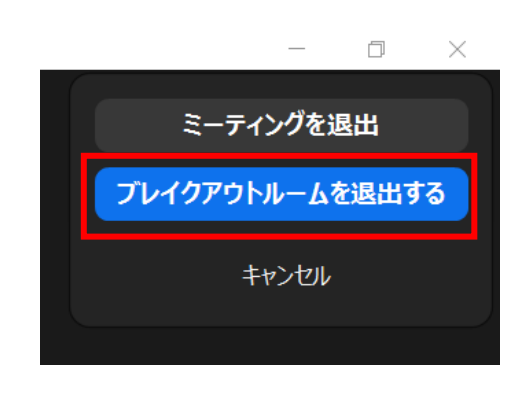